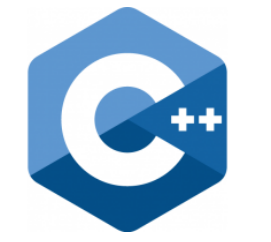

# **C++ PROGRAMMING**

Lecture 6 Secure Software Engineering Group Philipp Dominik Schubert

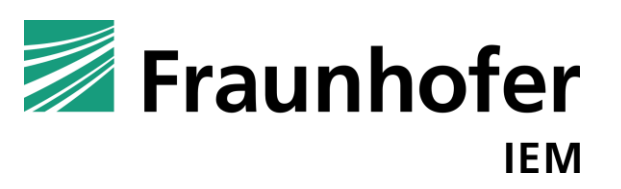

**HEINZ NIXDORF INSTITUT** UNIVERSITÄT PADERBORN

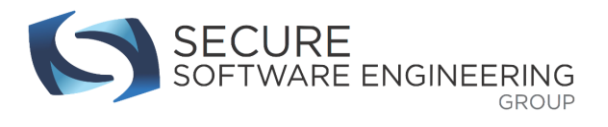

# **Common mistakes**

- Do not confuse the (de) allocation operators void**\*** operator new **(** std**::**size\_t count **);** // for objects void operator delete **(** void**\*** ptr **);** // for objects void**\*** operator new**[](** std**::**size\_t count **);** // for arrays void operator delete**[](** void**\*** ptr **);** // for arrays
- Do not introduce variables before you need them int i**;** for **(**i **=** 0**;** i **<** x**; ++**i**)** versus for **(**int i **=** 0**;** i **<** x**; ++**i**)**
- Index out of bounds (use address sanitizer, etc.) std**::**vector**<**int**>** v **= {**1**,** 2**,** 3**};** for **(**int i **=** 0**;** i **<** v**.**size**(); ++**i**) {** if **(**v**[**i**] <** v**[**i**+**1**]) { ... } }**
- **.**size**()** versus sizeof**()**
- Pointer arithmetic

```
int *array = new int[10]; array[0] = 42; *(array + 1) = 42; delete[] array;
```
• Copy/move assignment operators are called once the variables involved have already been allocated

Fraunhofer

IEM

# **CONTENTS**

- 1. C/C++ preprocessor
- 2. Templates
- 3. Variadic function arguments
- 4. Functors
- 5. Lambda functions

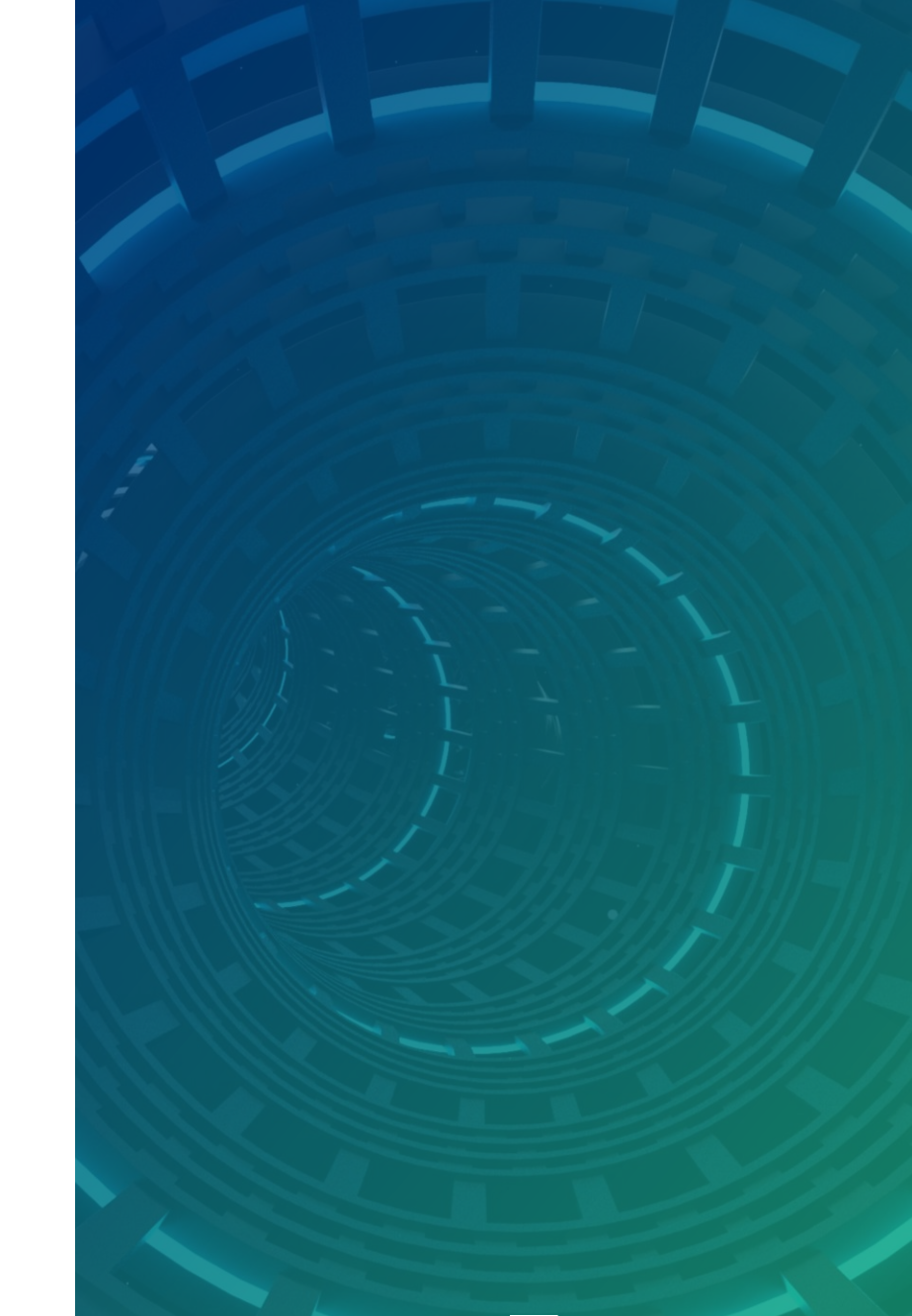

**HEINZ NIXDORF INSTITUT** UNIVERSITÄT PADERBORN

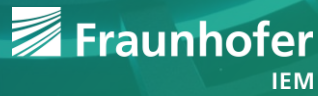

# **The C/C++ preprocessor: cpp**

- Remember the  $\#$  directives
- **Preprocessor directives are executed by the preprocessor**
- cpp is just a text processing program
- "Pre" because it processes the program text before the compiler gets it
	- Very powerful
	- Great opportunity to introduce really subtle bugs
- Do not overuse/misuse the preprocessor
	- Only use in rare cases
	- C++ has better mechanisms to replace its uses
- In modern C++ it rarely has to be used anymore
	- **Except**" for organizing files: header & implementation files
		- Or use modules in C++20

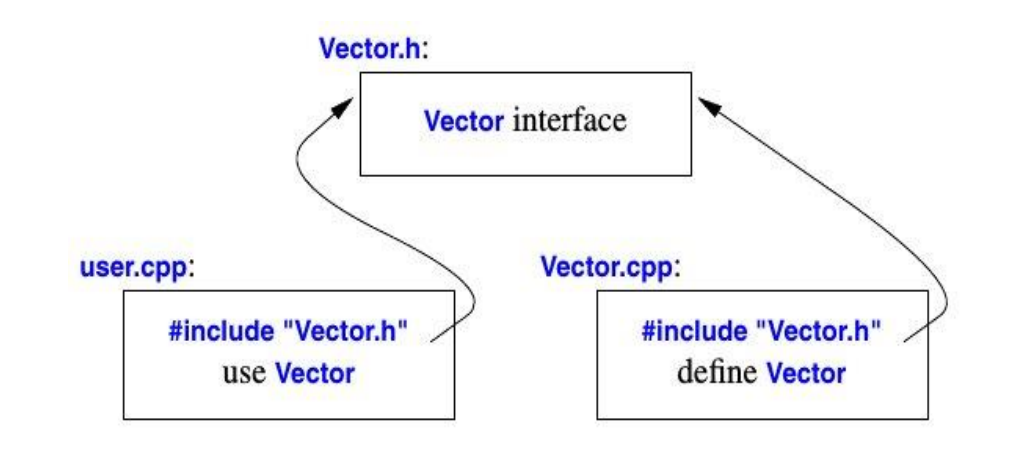

Fraunhofer

# **The C/C++ preprocessor**

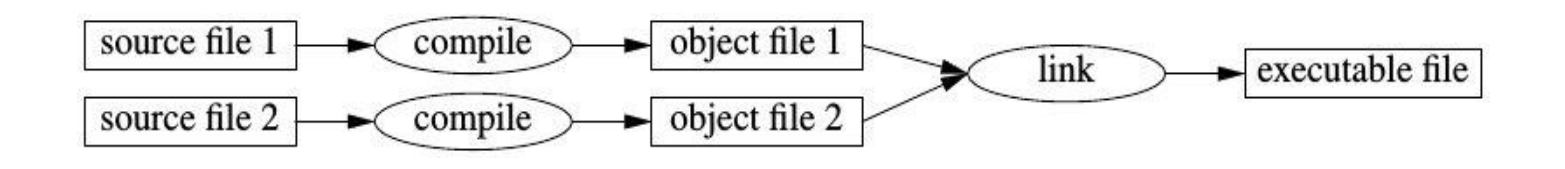

- Remember the language processing system
	- In C++ we use module-wise compilation of implementation files  $(.cpp)$
	- $\blacksquare$  Header files (. h) are (usually) not compiled at all
		- **Header files are only included in implementation files**
		- Each implementation file becomes preprocessed and then compiled
	- Preprocessor can be considered a second language  $\rightarrow$  performs text processing/replacement
	- **Problem: a programmer has to deal with 2 languages!** 
		- Template metaprogramming is a 3th language (inside C++)
		- **EXECT** Template metaprogramming is even Turing complete
			- **TMP** next time
- Why use such a complicated system for modularity?
	- Compatibility: C had this system, so C++ adopted it
	- (Java-like) module-system available in C++20

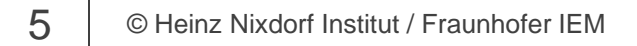

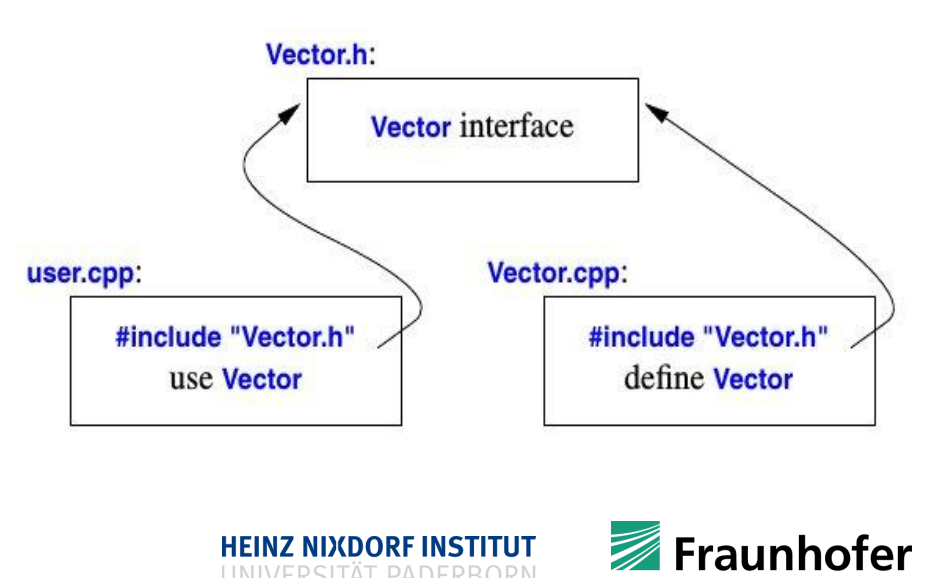

- **Important preprocessor directives** 
	- #include
	- #define
	- $+if$
	- #elif
	- #endif
	- #else
	- #ifdef
	- #ifndef
	- ## // a dark corner
	- Variadic function arguments aka C-style varargs (macros) // another dark corner of CPP

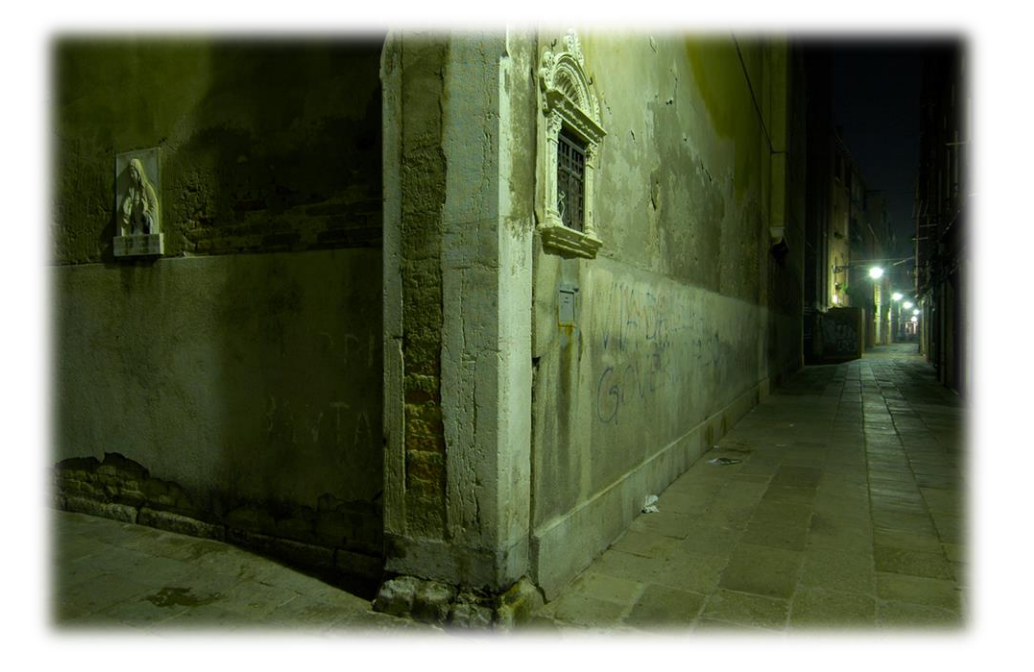

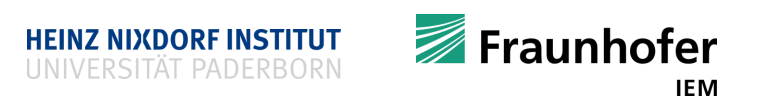

**E** #include header files

#include <iostream>

```
int main() {
  std::cout << "Hello!\n";
  return 0;
}
```
 $\bullet$  #define symbols

#include <iostream> #define VALUE 10

int main**() {** std**::**cout **<<** VALUE **<<** '\n'**;** return 0**; }**

**F** #ifdef example

```
#include <iostream>
// this is one way to define a symbol
#define LINUX
int main() {
#ifdef LINUX
  std::cout << "linux\n";
#elif WINDOWS
  std::cout << "windows\n";
#elif MAC
  std::cout << "mac\n";
#else
  std::cout << "something else\n";
#endif
   return 0;
}
```
- Another way to define a symbol
	- Tell the compiler directly
		- g++ -DMAC test.cpp –o test
		- **Program produces:** 
			- $\blacksquare$   $\blacksquare$   $\blacksquare$   $\blacksquare$
		- q++ test.cpp -o test
		- Program produces:
			- "linux"
		- Use option –U to undefine a symbol
- Remember preprocessing-only action can be done by calling the cpp program
	- Use option  $-E$  or  $-P$  (or both)

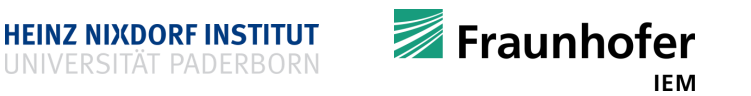

**\*** #if example

```
#include <iostream>
#define VALUE 10
int main() {
#if VALUE == 10
  std::cout << "VALUE is 10\n";
#else
  std::cout << "VALUE is not 10\n";
#endif
  return 0;
}
```
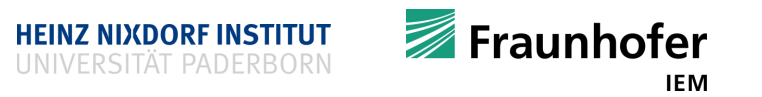

# **The preprocessor and software product lines**

- Using #if, #ifdef, #elif, #else, #endif …
	- one can build software product lines
	- one can maintain huge software product lines within the same codebase
	- $\blacksquare$  Linux kernel has many  $\# \bot f$  directives
		- Can be compiled for many platforms
	- Almost all larger software projects use the preprocessor to establish SPL's
	- Configurations for CPP symbols are usually maintained in a huge (hopefully documented) table
		- Symbols are looked up for the required product
			- Car system software for model XY of brand Z
			- Use corresponding CPP symbols for XY and compile
			- If software for another model is needed, use the appropriate CPP symbols

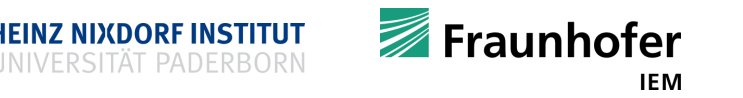

# ... out of few components

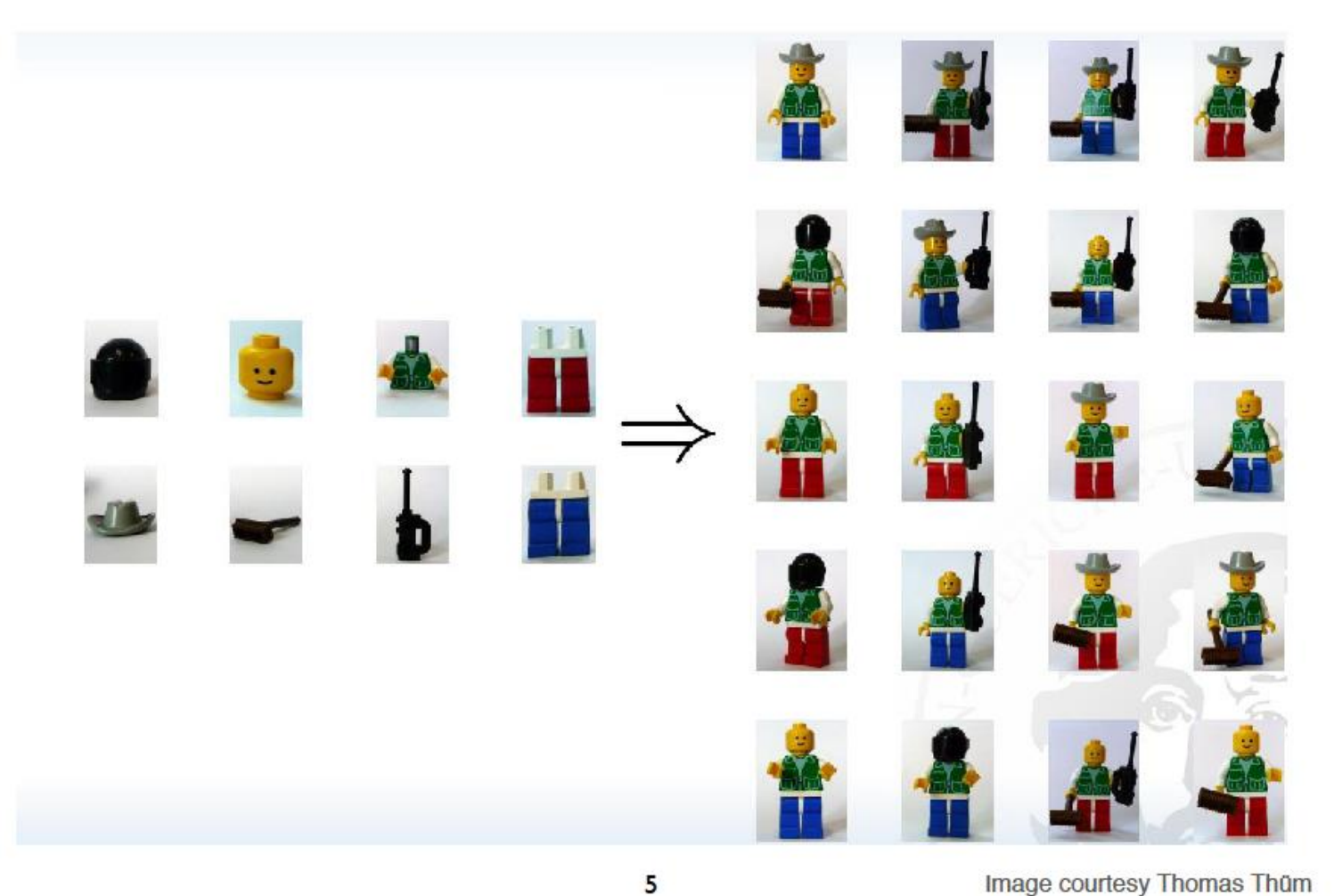

Image courtesy Thomas Thum

11 **CHeinz Nixdorf Institut / Fraunhofer IEM** [Slide taken from "Designing Code Analysis", Eric Bodden]

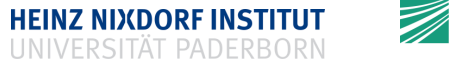

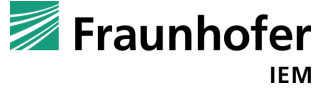

# Feature model restricts valid configurations

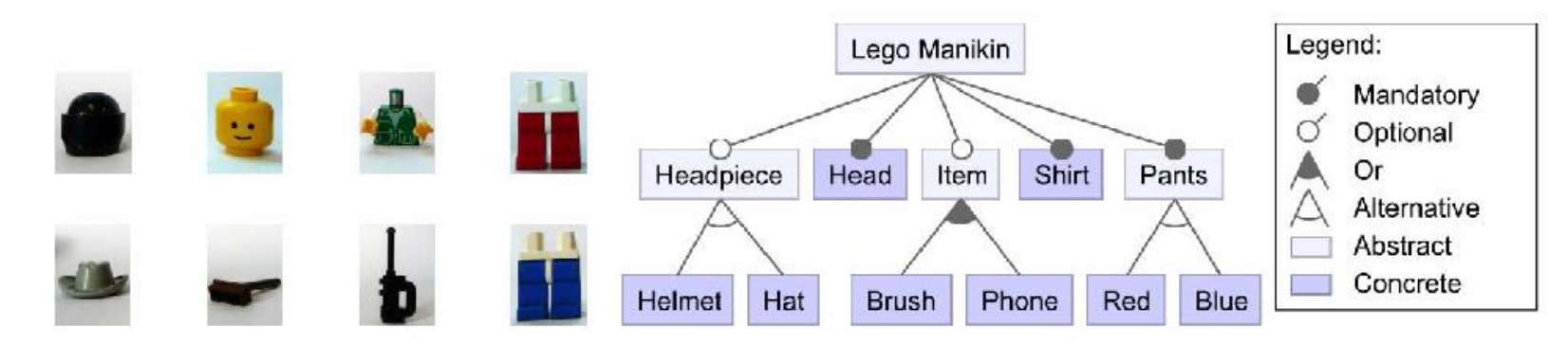

Image courtesy Thomas Thũm

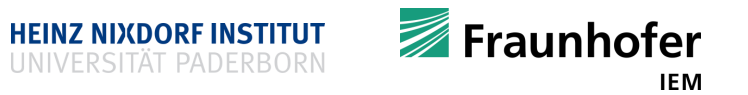

# **Finding bugs and testing SPL's**

- Welcome to hell
- $\blacksquare$  It is just a program, right?
	- No!
	- Every use of  $\#$ if or  $\#$ ifdef leads to two different programs
		- $\blacksquare$  One program that contains the code "inside"  $\# \text{if}$
		- One program that does not contain the code "inside"  $\# \text{if}$
		- There are  $2^n$  different versions of your program
			- $n$  is the number of preprocessor  $\#$ ifs used
		- What does that mean?

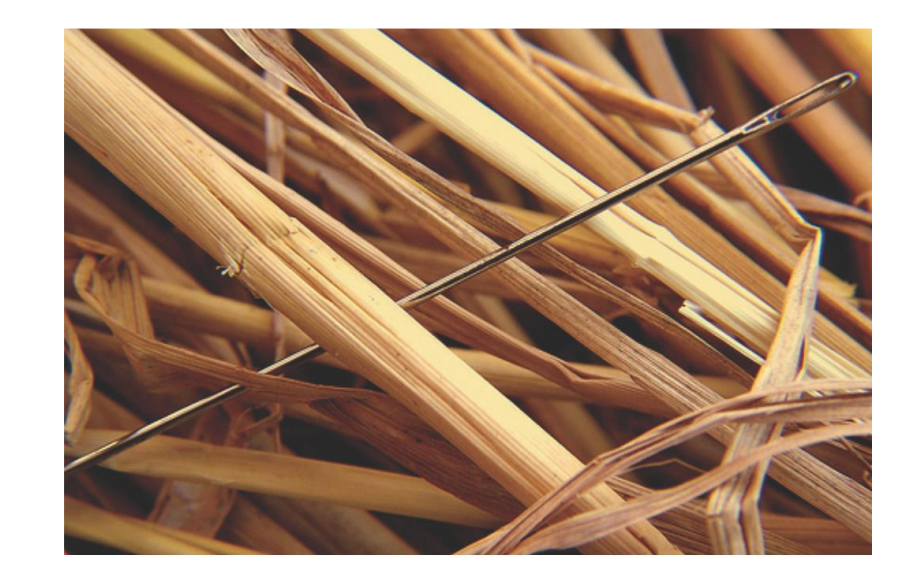

![](_page_12_Picture_11.jpeg)

# #ifdef occurrences in OpenSSL

![](_page_13_Picture_1.jpeg)

# 391 different Features  $\Rightarrow$  5  $\cdot$  10<sup>117</sup> Combinations

![](_page_13_Picture_4.jpeg)

14 **CHeinz Nixdorf Institut / Fraunhofer IEM** [Slide taken from "Designing Code Analysis", Eric Bodden]

![](_page_14_Picture_0.jpeg)

15 | © Heinz Nixdorf Institut / Fraunhofer IEM [Slide taken from "Designing Code Analysis", Eric Bodden]

![](_page_14_Picture_2.jpeg)

![](_page_14_Picture_3.jpeg)

#### **Preprocessor macros**

■ Writing a macro

```
#include <iostream>
#define FACTORIAL(X,R) { \
   R = 1;
   while (X > 0) {
    R^* = X;--x;
   \}}
int main() {
 int i = 5;
 int result;
 FACTORIAL(i, result);
 std::cout << result << '\n';
 return 0;
}
```
- Do not abuse macros for function inlining!
- This leads to subtle bugs
	- Compiler only sees the expanded macro
		- **Programmer sees the unexpanded one**

**HEINZ NIXDORF INSTITUT** 

- Type information is missing
- Use C++ keyword inline instead
- Macro expands to:

```
int main() {
  int i = 5;
  int result;
  { result = 1; while (i > 0) {
      result *= i; --i; } };
  std::cout << result << '\n';
  return 0;
}
```
![](_page_15_Picture_12.jpeg)

## **Macros gone wrong**

```
• Very subtle bugs
#include <iostream>
#define ABS(X) ((X) < 0) ? -(X) : X;
int main() {
  int i = ABS(-42);
  int j = ABS(42);
  int t = 10;
  int k = ABS(--t);
  std::cout << i << '\n';
  std::cout << j << '\n';
  std::cout << k << '\n';
  return 0;
```

```
■ What will be printed?
int main() {
  int i = (-42 \lt 0) ? - -42 : -42;
  int j = (42 \lt 0) ? -42 : 42j;
  int t = 10;
  int k = (--t < 0) ? - --t : --t;;
  std::cout << i << '\n';
  std::cout << j << '\n';
  std::cout << k << '\n';
  return 0;
}
```
■ Output: 42, 42, 8

**}**

![](_page_16_Picture_5.jpeg)

# **Predefined preprocessor macros**

```
#include <iostream>
              #include <cstdlib>
              #define ERROR(BOOL_EXPR, MESSAGE) { \
               if (BOOL_EXPR) { \
                 std:: cout << "Detected unrecoverable error: " << MESSAGE << '\n';
                 std::cout << "File : " << FILE << '\n';
                 std:: cout << "Abort program!" << '\n';
                 std::abort(); \
                \mathbf{r} ; \mathbf{r}}
Predefined macros
#include <iostream>
int main() {
  std::cout << "File : " << __FILE__ << '\n';
  std::cout << "Date : " << __DATE__ << '\n';
  std::cout << "Time : " << TIME << '\n';
  std::cout << "Line : " << LINE << '\n';
  return 0;
}
                                                  int main() {
                                                    ERROR(1,
"uups");
                                                    return 0;
                                                  }
                                                ■ Output
                                                    File : myfile.cpp
                                                    Date : Jun 05 2020
                                                    Time : 09:09:16
                                                    Line : 8
```
Fraunhofer

# **Notes on the preprocessor**

- **Include mechanism is completely fine** 
	- **Header file**

#ifndef MODULE\_H #define MODULE\_H // … some code #endif

**Implementation file** 

#include <iostream>

#include "MyFile.h"

 Other than that, try to avoid using CPP's #define

#if

as much as possible

19 **CHeinz Nixdorf Institut / Fraunhofer IEM** 

![](_page_18_Picture_11.jpeg)

### **Templates**

- Templates allow abstraction from a concrete type
- **F** Templates are handled by the compiler, not the preprocessor
	- Compiler can use the type system
- "A template is a C++ entity that defines one of the following:
	- 1. a family of classes/structs (class template), which may be nested classes
	- 2. a family of functions (function template), which may be member functions
	- 3. an alias to a family of types (alias template)
	- 4. a family of variables (variable template)
	- Templates are parameterized by one or more template parameters of three kinds:
		- 1. type template parameters
		- 2. non-type template parameters
		- 3. template template parameters" [http://en.cppreference.com/w/cpp/language/templates]
- If template parameters are specified (template instantiation) one obtains a template specialization

![](_page_19_Picture_15.jpeg)

![](_page_19_Picture_16.jpeg)

#### **Templates**

- **Templates are code generators (compare to C's abs implementation:** fabs, fabsf, fabs1, abs, labs, llabs)
- Caution: template code cannot be compiled up-front
	- A concrete template instantiation is required
	- (Usually) put template code in header files
	- **Include headers where you need the template code**
- Always prefer templates over some macro directives
- Use templates …
	- **i** if you do not know information up-front
	- if a class/function/variable can be used in a more general way (like sorting in the exercises)
- **Can be abused to compute values at compile time: template meta-programming** (next lecture)
	- Since C++11/C++14 prefer constexpr functions

![](_page_20_Picture_13.jpeg)

# **Class and function templates**

```
#include <iostream>
#include <type_traits>
```

```
template<typename A, typename B>
struct Tuple {
 A first;
 B second;
  Tuple(A a, B b) : first(a),
                    second(b) {}
};
```

```
template<typename T>
T add(T a, T b) {
  static_assert(
    std::is_arithmetic<T>::value,
    "wrong");
  return a + b;
}
```

```
int main() {
  Tuple<int, string> t(5, "Hello!");
  std::cout << t.first << '\n';
  std::cout << t.second << '\n';
  int result int = add\langle 5, 5 \rangle;
  double result_double = add<double>(1.11,
                                       2.22);
  double result_double_deduced = add(3.33,
                                       4.44);
  std::cout << result int << '\n';
  std::cout << result double << '\n';
  std::cout << result double deduced << '\n';
  return 0;
```
Templates are code generators

**}**

• Program will contain one Tuple type and two different version of the add function

![](_page_21_Picture_8.jpeg)

IEM

#### **Variable template**

• Note: only integer types can be used as variable templates

**HEINZ NIXDORF INSTITUT** 

Fraunhofer

**IEM** 

```
■ Implement your own safe static array type (carrying size
  information)
#include <iostream>
#include <algorithm>
#include <cassert>
template<typename T, size_t S>
class MyArray {
 private:
  static constexpr size_t elements = S;
  T data[S];
 public:
 MyArray() {}
 MyArray(T ival) {
    std::fill(&data[0], &data[elements], ival);
int main() {
  }
  size_t size() const { return elements; }
  T& operator[] (size_t idx) {
    assert(idx < elements);
    return data[idx];
  }
                                                 const T& operator[] (size_t idx) const {
                                                   assert(idx < elements);
                                                   return data[idx];
                                                 }
                                                 friend std::ostream& operator<< (
                                                   std:: ostream& os,
                                                   const MyArray& a){
                                                   for (size_t i = 0; i < a.elements; ++i) {
                                                     os << a.data[i] << " ";
                                                   }
                                                   return os;
                                                 }
                                                 };
                                                   MyArray<int, 10> a;
                                                   MyArray<double, 5> b(1.11);
                                                   std::cout << a << '\n';
                                                   std::cout << b << '\n';
                                                   return 0;
                                                 }
```
# **One of C++'s many oddities**

```
template<typename T>
class MyClassTemplate {
       // ...
};
       versus
template<class T>
class MyClassTemplate {
       // ...
```
![](_page_23_Picture_2.jpeg)

#### **};**

 "Summary: Stroustrup originally used class to specify types in templates to avoid introducing a new keyword. Some in the committee worried that this overloading of the keyword led to confusion. Later, the committee introduced a new keyword typename to resolve syntactic ambiguity, and decided to let it also be used to specify template types to reduce confusion, but for backward compatibility, class kept its overloaded meaning."

![](_page_23_Picture_6.jpeg)

# **Variadic function arguments**

- More flexibility for function parameters
- How can we pass arbitrary many parameters to a function?

```
void print_ints(int i) { cout << i << '\n'; }
```

```
void print_ints(int i, int j) { cout << i << " " << j << '\n'; }
```
- Do not use C-style vararg macros!
- Better solution
	- Use std**::**initializer\_list

```
void print_ints(initializer_list<int> varargs);
```
- **The user can pass arbitrary many integers to** print ints ()
- But caution
	- You have to pass arguments using the std**::**initializer\_list's curly braces **{ }**

![](_page_24_Picture_12.jpeg)

# **Variadic function arguments**

```
#include <iostream>
#include <initializer_list>
void print_ints(
  std::initializer_list<int> args) {
  for (int i : args) {
    std::cout << i << " ";
  }
}
```

```
template<typename T>
void print_generic(
  std::initializer_list<T> args) {
  for (const T &arg : args) {
    std::cout << arg << " ";
  }
}
```

```
int main() {
  print_ints({1, 2, 3, 4});
 print_ints({1, 2});
  print_generic({1.111, 2.222, 3.333});
  return 0;
}
```
- Use std**::**initializer\_list for variable argument list
	- Cleanest way to achieve flexibility
- Another way is possible
	- C-style varargs (involves preprocessor macros)
		- Hard to read
		- Hard to understand → **NO!**
- Next time: variadic arguments of different types  $\rightarrow$  involves template meta programming

## **Function object or functor**

- A functor is a class or struct that implements operator**()**
	- The (function) call operator
- A variable of that type can be called like a function
	- A functor is a function that can store variables and data
		- $\blacksquare$  It has state
		- You can wrap tasks into functors
		- Fits perfectly into object oriented programming and concurrent programming (later on)

### **Functor**

#### ■ Example function object

```
#include <iostream>
class Task {
private:
  int i;
  int j;
 // perform extensive task of adding
  // two numbers
  int do_hard_work() { return i + j; }
public:
  Task(int i, int j) : i(i), j(j) {}
  int operator() () {
    return do_hard_work();
  }
};
```

```
int main() {
  // set up a task
  Task t(100, 200);
  // start solving the task
  int result = t();
  std::cout << result << '\n';
  return 0;
```
**}**

![](_page_27_Picture_5.jpeg)

- "A lambda function is an unnamed function object capable of capturing variables in scope" [http://en.cppreference.com/w/cpp/language/lambda]
- Syntax
	- 1. [ capture-list ] ( params ) -> ret  $\{$  body  $\}$
	- 2. [ capture-list ] ( params ) { body }
	- 3. [ capture-list ] { body }
- What is a capture-list?
	- A comma-separated list of zero or more captures

[a,&b] where *a* is captured by value and *b* is captured by reference. [this] captures the this [pointer](http://en.cppreference.com/w/cpp/language/this) by value [&] captures all **automatic variables** [odr-used](http://en.cppreference.com/w/cpp/language/definition#ODR-use) in the body of the lambda by reference [=] captures all **[automatic](http://en.cppreference.com/w/cpp/language/storage_duration) variables** [odr-used](http://en.cppreference.com/w/cpp/language/definition#ODR-use) in the body of the lambda by value [] captures nothing

![](_page_28_Picture_9.jpeg)

```
#include <iostream>
#include <functional>
int bin_operation(
  int a,
  int b,
  std::function<int(int,int)> f) {
  return f(a, b);
                            int main() {
                               int result = bin_operation(2, 3, [](int a, int b) {
                                                 return a + b; });
                               int other = bin_operation(2, 3, [](int a, int b) {
                                                 return a * b; });
                               std::function<int(int)> f_sq = [](int a) {
                                                 return a * a; };
                               // or use auto to be shorter
                               auto f_sub = [](int a, int b) { return a - b; };
                               std::cout << f_sq(10) << '\n';
                               std::cout << f_sub(10, 5) << '\n';
                               std::cout \ll result \ll '\n';
                               std::cout << other << '\n';
                               return 0;
                             }
```
**}**

Fraunhofer

- **Example using std::for each () algorithm (which is a fully generic function)** #include <iostream> #include <vector>
	- #include <algorithm>
	- #include <functional>

```
int main() {
  std::vector<int> v = {1, 2, 3, 4, 5, 6};
  std::for_each(v.begin(), v.end(), [](int &i) { i *= i; });
  std::for_each(v.begin(), v.end(), [](int i) { std::cout << i << " "; });
  std::cout << '\n';
  return 0;
}
```
- Now we can introduce easy-to-use predicates
- Example binary predicate

```
#include <iostream>
#include <vector>
#include <functional>
#include <cassert>
bool check_pred(
  std::vector<int>& v1,
  std::vector<int>& v2,
  std::function<bool(int,int)> pred){
  assert(v1.size() == v2.size());
  for (size_t i = 0; i < v1.size(); ++i) {
    if (!pred(v1[i], v2[2])) {
      return false;
    }
  }
  return true;
}
                                        }
```

```
int main() {
  std::vector<int> v1(5, 1);
  std::vector<int> v2 = {1, 1, 1, 1, 1};
  bool equal = check_pred(v1, v2,
               [](int a, int b) {
                return a == b; });
  std::\cot \text{K} equal \text{K} '\n';
  return 0;
```
![](_page_31_Picture_6.jpeg)

```
#include <iostream>
#include <vector>
#include <algorithm>
#include <functional>
int main() {
  std::vector<int> from(10);
  std::vector<int> to(10);
  // fills with 1, 2, ... , 10
  std::iota(from.begin(), from.end(), 1);
  std::for_each(from.begin(),
                from.end(),
                [](int i) {
                 std::cout << i << ' '; }
                );
  std::cout << '\n';
```

```
int epsilon = 5;
std::transform(from.begin(),
 from.end(),
 to.begin(),
  [epsilon](int d) {
    if (d <= epsilon) {
      return 0;
    }
   return d;
  });
  std::for_each(to.begin(),
    to.end(),
    [](int i) {
    std::cout << i << ' '; });
  std::cout << '\n';
 return 0;
}
```
**HEINZ NIXDORF INSTITUT** 

![](_page_32_Picture_4.jpeg)

### **Recap**

- C/C++'s preprocessor
- Modularity in C++
- Software Product Lines (SPLs)
- **Exponential #ifdef variability**
- Macros
- **Macros gone wrong**
- Predefined macros
- **F** Templates
- Variadic function arguments
- **Functor: function objects**
- **Lambda functions**

![](_page_33_Picture_13.jpeg)

# **Thank you for your attention Questions?**

![](_page_34_Picture_1.jpeg)